# **Functions**

#### **Functions**

- From mathematics we know that functions perform some operation and return one value.
- They "encapsulate" the performance of some particular operation, so it can be used by others (for example, the len() function).

### **Why Have Them?**

- Abstraction of an operation
- Reuse: once written, use again
- Sharing: if tested, others can use
- Security: if well tested, then secure for reuse
- Simplify code: more readable
- Support divide-and-conquer strategy

#### **Mathematical Notation**

- Consider a function which converts temperatures in Celsius to temperatures in Fahrenheit:
	- □ Formula:  $F = C * 1.8 + 32.0$
	- $\Box$  Functional notation: F = celsisus2Fahrenheit(C) where

celsius2Fahrenheit(C) =  $C * 1.8 + 32.0$ 

#### **Two Parts to a Function**

- *Definition* creates the function
- *Invocation* is the application of a function within a program
- A function must be *defined* before it is invoked

#### **Function Definition**

• Math:  $g(C) = C*1.8 + 32.0$ 

■ Python: def celsius2Fahrenheit (C): return C\*1.8 + 32.0

#### **Function Definition**

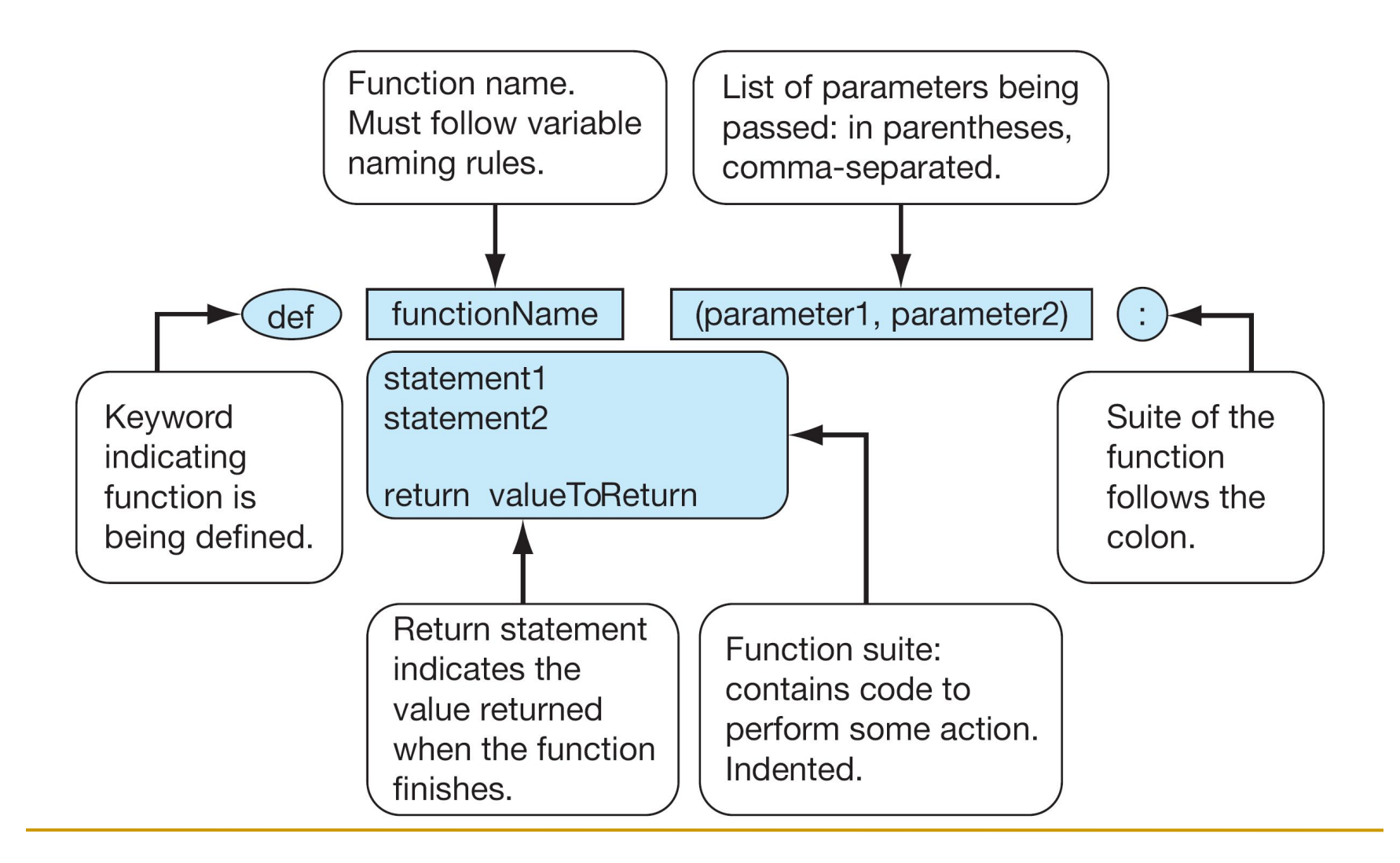

**Triple quoted string in function definition**

def celsius2Fahrenheit (C): """ Convert Celsius to Fahrenheit.""" return C\*1.8 + 32.0

- $\blacksquare$  A triple quoted string just after the def is called a docstring
- docstring is documentation of the function's purpose, to be used by other tools to tell the user what the function is used for.

### **Python Invocation**

- $\blacksquare$  Math:  $F =$  celsius2Fahrenheit(C)
- Python, the invocation is much the same  $F =$  celsius2Fahrenheit(C)

## **Function Invocation Example**

In your program (after the function definition), we can invoke/call the function fahrenheit2Celsius by:

originalTemp=90 convertedTemp = fahrenheit2Celsius(originalTemp) print(originalTemp,"in Celsius is",convertedTemp)

#### **Return Statement**

- The return statement indicates the value that is returned by the function.
- The statement is optional (the function can return nothing). If no return, the function is often called a procedure.

## **What exactly is return doing?**

■ When python comes to a function inside your code…

convertedTemp = fahrenheit2Celsius(originalTemp)

■ …it runs the function, then substitutes the *return* value where the function stood

convertedTemp = 32.22222222222222

# **Returning None**

- None is a special value in Python that represents nothing
	- ❑ The first letter of None must be capitalized it will turn orange
- Use it when you have nothing to return
	- ❑ Like if one of the parameters was invalid
- (Take a look at the fahrenheit2Celsius function again…)

### **Multiple Returns in a Function**

- A function can have multiple return statements.
- Remember, the first return statement executed ends the function.

#doing function stuff return result print("Hello!") #This line will never happen

### **Multiple Returns in a Function**

■ When you use if/elif/else statements, you could place a return in every branch.

if result  $< 0$ : return None elif result  $== 1$ : return 1 else:

return 42 #the answer to everything else

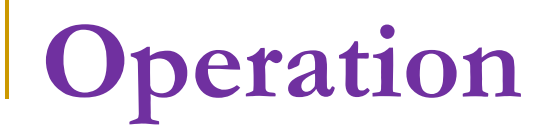

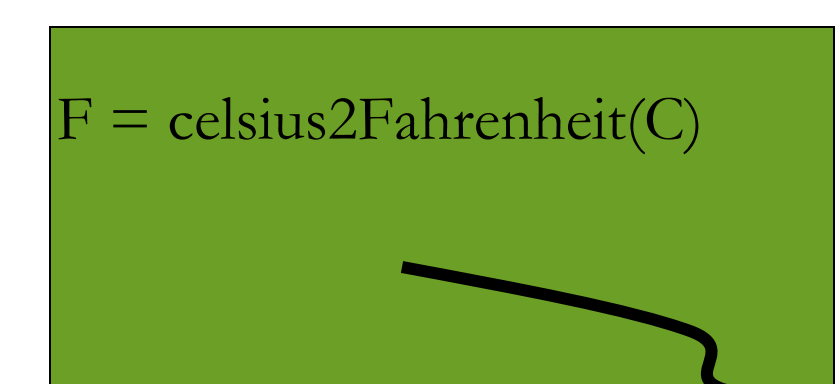

#### 1. Call copies argument C to parameter celsius

2. Control transfers to function "celsius2Farenheit"

def celsius2Fahrenheit (celsius): return celsius  $*1.8 + 32.0$ 

# Operation (con't)

 $F =$  celsius2Fahrenheit(C)

3. Expression in celsius2Farenheit is evaluated

4. Value of expression is returned to the invoker

def celsius2Fahrenheit (celsius): return celsius $*1.8 + 32.0$ 

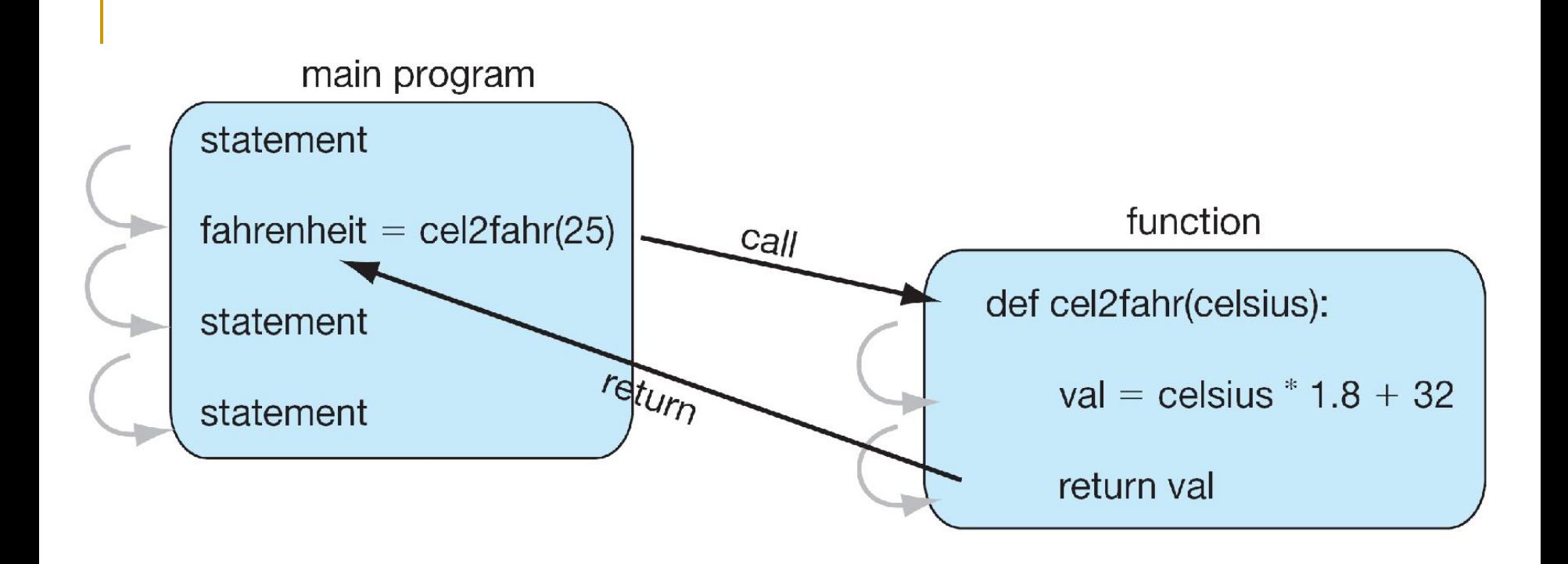

**FIGURE 5.2** Function flow of control.

#### **Procedures**

- Functions that have no return statements are often called *procedures*.
- Procedures are used to perform a task (print output, store a file, etc.).
- A return statement is not required.

# **Example**

def printGameRules():

print("Please select from one of the following choices:")

print(" Enter s to show the score")

print(" Enter p to play")

print(" Enter e to exit")

print()

#run program printGameRules()

### **Example: implement len**

```
def length(S):
 """Return the length of S."""
count = 0 for s in S:
   count += 1 return count
```
#### **Example: check membership in lowercase**

#### import string

- use string.lowercase, string of lowercase ❑ 'abcdefghijklmnopqrstuvwxyz'
- check if each letter is a member (using the *in* operator) of string.lowercase

#### **Example: check membership in lowercase**

import string

```
def letterCount(S):
  """Return the count of letters in S."""
count = 0 for s in S:
   if s.lower() in string ascii lowercase:
      count += 1 return count
```
#### **How to Write a Function**

- Does one thing. If it does too many things, it should be broken down into multiple functions
- Readable. If you write it, it should be readable.
- Reusable. If it does one thing well, then when a similar situation (in another program) occurs, use it there as well.

#### **More on Functions**

- Complete. A function should work for all the cases where it might be invoked.
- Not too long. Kind of synonymous with "does one thing". Use it as a measure of doing too much.